## MOODY. NOLAN, INC. MoodyNolan File Share

architecture | civil engineering | interior architecture

## **Instructions**

**Site: Username: Password:** WapakFire WapakFire MoodyN23!

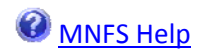

## 1) Go to: http://mnfs.moodynolan.com

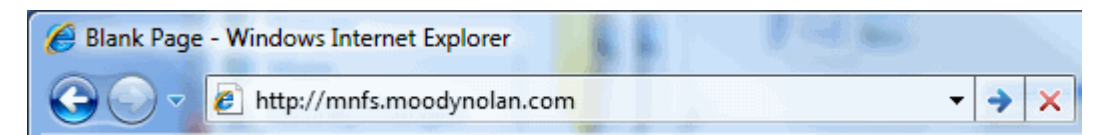

2) Enter the username and password (from above) when prompted and click **OK:**

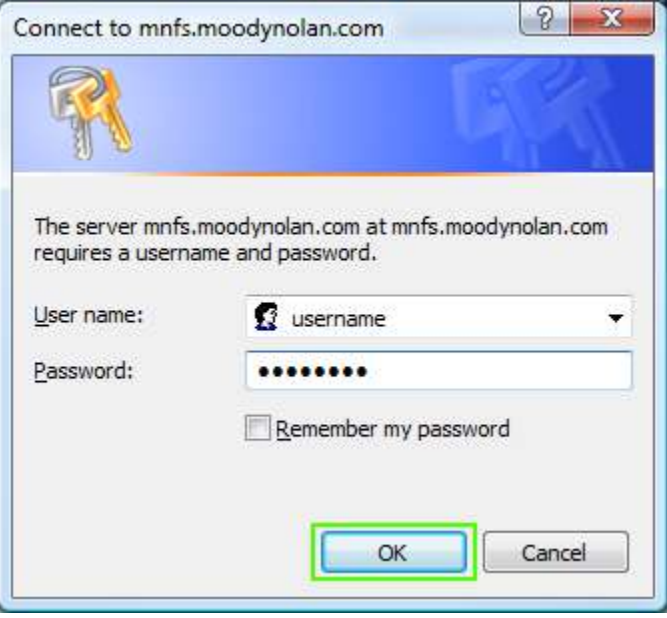